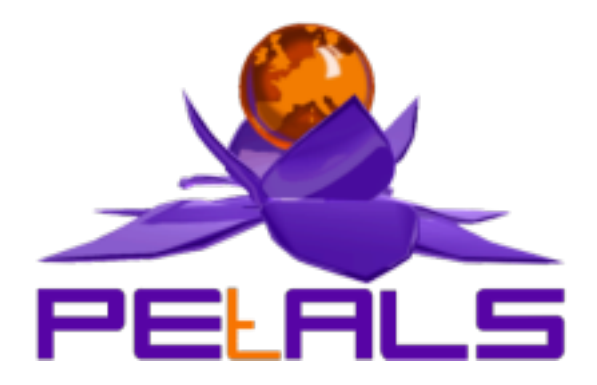

# **PEtALS-SE-EIP 1.0**

This document explain how to install and configure the petals-se-eip JBI component.

PEtALS Team *Guillaume Decarnin <guillaume.decarnin@openwide.fr>*

- August 2007 -

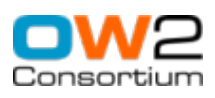

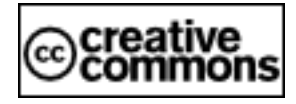

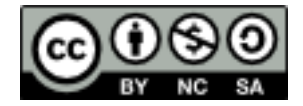

### **Table of Contents**

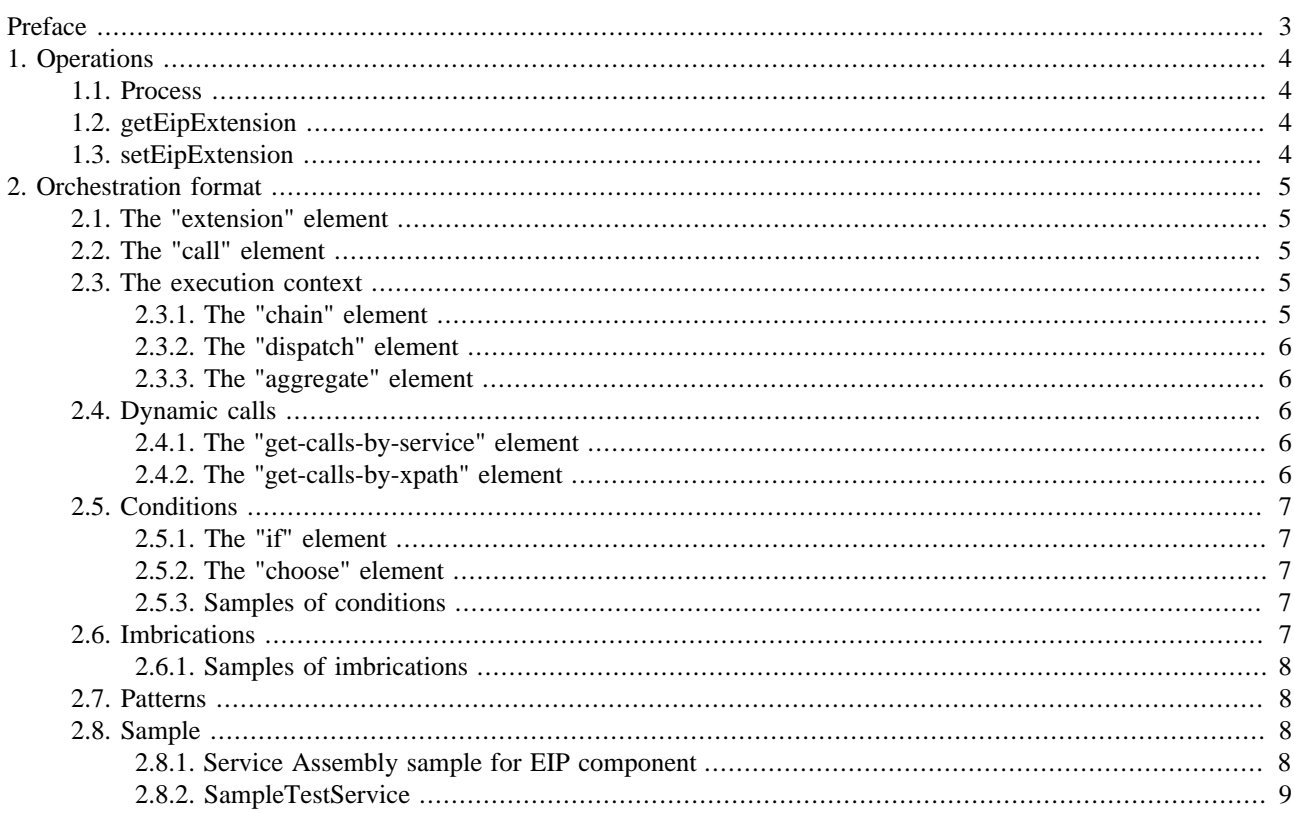

i.

# <span id="page-2-0"></span>**Preface**

This component implements some Enterprise Integration Patterns. The component features are:

- chain services calls
- dispatch messages
- aggregate the results of services calls
- dynamic orchestration with conditions, recipients list in message and integration of routing services

# <span id="page-3-0"></span>**Chapter 1. Operations**

# **1.1. Process**

Process the orchestation using the current Service Unit configuration.

# **1.2. getEipExtension**

Return the XML representation of the orchestration.

# **1.3. setEipExtension**

Set a new Service Unit configuration. The content of the message is the new "extension" node to use (same as in jbi.xml).

# <span id="page-4-0"></span>**Chapter 2. Orchestration format**

The orchestration process is written in the JBI descriptor if the Service Unit.

The XML format is described in the file src/main/jbi/META-INF/eip-extension.xsd (see [eip-extension.xsd](http://wiki.petals.objectweb.org/xwiki/bin/download/Components.Engine/eip/eip-extension.xsd)). This schema is used to validate the configuration on Service Unit deployement and during the [setEipExtension](#page-3-0) operation.

### **2.1. The "extension" element**

The root element extension uses the namespace http://petals.objectweb.org/extensions/eip/. The root must contain one child : chain, dispatch or aggregate.

Here is a sample jbi.xml:

```
<jbi version="1.0" xmlns='http://java.sun.com/xml/ns/jbi'
     xmlns:xsi='http://www.w3.org/2001/XMLSchema-instance'
     xmlns:petals="http://petals.objectweb.org/"
     xmlns:extensions="http://petals.objectweb.org/extensions/"
     xmlns:eip="http://petals.objectweb.org/extensions/eip/"
     xmlns:keyvalue="http://petals.objectweb.org/extensions/key-value/">
  <services binding-component="false">
     <provides interface-name="SampleEip"
         service-name="petals:SampleEipService"
         endpoint-name="SampleEipEndpoint">
       <extensions:extensions>
         <extension xmlns="http://petals.objectweb.org/extensions/eip/">
           <!-- orchestration process: -->
           <chain>
             <call service="{http://petals.objectweb.org/}SampleTestService" operation="operation1"/>
             <call service="{http://petals.objectweb.org/}SampleTestService" operation="operation2"/>
             <call service="{http://petals.objectweb.org/}SampleTestService" operation="operation3"/>
           </chain>
           <!-- end of orchestration -->
         </extension>
       </extensions:extensions>
    </provides>
   </services>
\langleibi\rangle
```
Download other jbi.xml samples : [su-config-samples.zip](http://wiki.petals.objectweb.org/xwiki/bin/download/Components.Engine/eip/su-config-samples.zip)

## **2.2. The "call" element**

The "call" element invokes a service. The attribute method is optional. Its default value is *InOut*.

```
<call service="{http://petals.objectweb.org/}SampleTestService"
      operation="myOperation"
      method="InOnly|InOut|InOptionalOut|RobustInOnly"/>
```
## **2.3. The execution context**

There are 3 execution contexts : chain, dispatch and aggregate. These elements define the transitions between the calls.

#### **2.3.1. The "chain" element**

In a "chain" element, the out message of a call is the in message of the next call. After the "chain" bloc, the current message is the result of the last call.

<chain>

```
 <call service="service1" operation="operation1"/>
  <call service="service2" operation="operation2"/>
   . . .
</chain>
```
#### **2.3.2. The "dispatch" element**

In a "dispatch" element, the same message is send to all the services. The order is not important. After a dispatch, the current message is the same as the initial message.

```
<dispatch>
  <call service="service1" operation="operation1"/>
   <call service="service2" operation="operation2"/>
   . . .
</dispatch>
```
#### **2.3.3. The "aggregate" element**

n an "aggregate" element, the same message is send to all the services. After an aggregate, the current message is an aggregation of all the results of the inside calls, surrounded with a "aggregate-result" tag.

```
<aggregate>
 <call service="service1" operation="operation1"/>
 <call service="service2" operation="operation2"/>
   . . .
</aggregate>
```
Result of an aggregate with a service who returns a number:

```
<aggregate-result>
  <number>3</number>
  <number>4</number>
   <number>6</number>
</aggregate-result>
```
# **2.4. Dynamic calls**

The EIP component can generate a list of calls and execute them.

#### **2.4.1. The "get-calls-by-service" element**

This element calls a service who returns a list of calls.

```
<get-calls-by-service 
  service="{http://petals.objectweb.org/}SampleTestService"
  operation="getCalls"/>
```
The operation "getCalls" have to return a message like this:

```
<calls>
  <call service="myService" operation="myOperation"/>
  <call service="myService2" operation="myOperation2"/>
 . . .
</calls>
```
See the XSD file [calls.xsd.](http://wiki.petals.objectweb.org/xwiki/bin/download/Components.Engine/eip/calls.xsd)

#### **2.4.2. The "get-calls-by-xpath" element**

This element allows to read the routing path included in the message.

```
<get-calls-by-xpath
```

```
 base="/message/recipients/recipient"
 service="@service" operation="@operation"/>
```
The concatenation of the attributes "base" and "service" is a XPath, used to extract a list of services from the message. "base" and "operation" extract the operations.

Sample of message who respects the previous XPath:

```
<message>
  <recipients>
    <recipient service="service1" operation="operation1"/>
    <recipient service="service2" operation="operation2"/>
     . . .
  </recipients>
  <content>
 . . .
   </content>
</message>
```
### **2.5. Conditions**

#### **2.5.1. The "if" element**

The "if" node has a "test" attibute who contains a XPath boolean expression. The condition is evaluated using the message content. If the condition returns "true", then the bloc inside the "if" is executed.

```
<if test="xpathBooleanExpression">
 . . .
\langleif>
```
#### **2.5.2. The "choose" element**

The "choose" element has two children: "when" and "otherwise". "when" has a "test" attribute, like the "if" element. If the condition is true, the "when" bloc is executed, else the "otherwise" bloc is executed.

```
<choose>
   <when test="xpathBooleanExpression">
     . . .
   </when>
   <otherwise>
     . . .
   </otherwise>
</choose>
```
#### **2.5.3. Samples of conditions**

Condition based on the type of the message (root name):

```
<if test="name(/*) = 'rootElement'">
 . . .
\langleif>
```
Condition based on message content:

```
<if test="sum(/items/item/value) > 100">
     . . .
\langleif>
```
### **2.6. Imbrications**

It is possible to imbricate the elements. Any bloc can contain these elements:

- <span id="page-7-0"></span>• call
- get-calls-by-service
- get-calls-by-xpath
- if
- choose
- chain
- dispatch
- aggregate

#### **2.6.1. Samples of imbrications**

In a chain, a message is send to 2 services with a dispatch:

```
<chain>
   \langle \text{call} \dots \rangle <call .../>
   <dispatch>
      <call .../>
      \langle \text{call} \dots \rangle </dispatch>
</chain>
```
The branches of a parallel send are chain blocs, in order to make complex process:

```
<dispatch>
    <chain>
       \langle \text{call} \dots \rangle\langle \text{call} \dots \rangle </chain>
    <chain>
       \langle \text{call} \dots \rangle\langle \text{call} \dots \rangle <call .../>
     </chain>
</dispatch>
```
In an aggregate, an element is the result of a chain:

```
<aggregate>
   <call .../>
   <chain>
     <call .../>
    \langle \text{call} \dots \rangle <call .../>
   </chain>
   <call .../>
</aggregate>
```
## **2.7. Patterns**

See [PEtALS Service Engines and Enterprise Integration Patterns](http://wiki.petals.objectweb.org/xwiki/bin/view/Components.Engine/+PEtALSEIP) for implementation samples of EIP patterns.

## **2.8. Sample**

#### **2.8.1. Service Assembly sample for EIP component**

The SA sample [sampleeip-sa.zip](http://wiki.petals.objectweb.org/xwiki/bin/download/Components.Engine/eip/sampleeip-sa.zip) is provided with this configuration:

```
<extension xmlns="http://petals.objectweb.org/extensions/eip/">
  <chain>
    <call service="{http://petals.objectweb.org/}SampleTestService" operation="inc"/>
     <call service="{http://petals.objectweb.org/}SampleTestService" operation="double"/>
   </chain>
</extension>
```
It needs the SampleTestService, described below.

#### **2.8.2. SampleTestService**

This service provides simple operations on text or number. It can be used to test the EIP component.

- Service Engine: [petals-se-test-1.4.zip](http://wiki.petals.objectweb.org/xwiki/bin/download/Components.Engine/eip/petals-se-test-1.4.zip)
- Service Assembly: [sampletest-sa.zip](http://wiki.petals.objectweb.org/xwiki/bin/download/Components.Engine/eip/sampletest-sa.zip)

#### **2.8.2.1. Operations on numbers**

Message format:

<number>5</number>

- **inc** : increment the number
- **double** : multiplication by 2
- **triple** : multiplication by 3

#### **2.8.2.2. Operations on text**

Message format:

<text>hello!</text>

- **trim** : remove leading and trailing whitespaces
- **clone** : return "hello!hello!"
- **uppercase** : return "HELLO!"
- **addstars** : return "\*hello!\*"